## После выполнения заданий 1 и 2 части ответы внесите в таблицу. Решение заданий должно быть оформлено в тетради.

## Часть 1

1. Какие из уравнений A)  $5x-9y+1=0$ ; B)  $2xy+3y=0.4$ ; C)  $4-\frac{7}{8}x+\frac{2}{3}y=0$ ; D)  $3x-\frac{9}{y}=-6$ <br>
являются линейными?  $3)$  A, B  $\mu C$ 1)  $A \cup C$ 2)  $A$  и  $D$  $4)$  B  $\mu C$ **2.** Какая из пар чисел является решением системы уравнений  $\begin{cases} 2x + y = -5, \\ 1) (1, -7) \end{cases}$  2)  $(-5, 5)$  3)  $(2, -9)$  4)  $(23, -2)$   $\begin{cases} x - 3y = 29? \end{cases}$ 3. Из линейного  $4x-3y=-2$  уравнения вырази у через х. 1)  $y = \frac{3}{4}x + \frac{1}{2}$  (2)  $y = -\frac{3}{4}x - \frac{1}{2}$  (3)  $y = -1\frac{1}{3}x + \frac{2}{3}$  (4)  $y = 1\frac{1}{3}x + \frac{2}{3}$ 4. График какого линейного уравнения изображён на рисунке 38? 1)  $x-3y=-2$ 2)  $3x + y = -2$ 3)  $3x - y = 2$ 4)  $3x - y = -2$ Рис. 38

5. Точка с абсциссой - 6 принадлежит графику уравнения  $7x - 2y = -12$ . Найди ординату этой точки. Ответ:

**6.** Реши систему уравнений  $\begin{cases} x - y = -5, \\ 2x + 5y = 4 \end{cases}$ Ответ:

7. Установи соответствие между системами уравнений

A) 
$$
\begin{cases} x-3y=-4, \\ 2x+6y=-8. \end{cases}
$$
 B) 
$$
\begin{cases} x-3y=-4, \\ 2x-6y=9. \end{cases}
$$
 B) 
$$
\begin{cases} x-3y=-4, \\ 2x-6y=-8. \end{cases}
$$

и числом их решений:

1) единственное решение 2) два решения 3) бесконечно много решений 4) нет решений

Ответ:

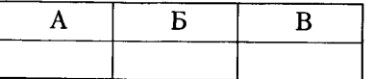

8. Реши графически систему уравнений «

$$
2x - y = -3,
$$
  

$$
3x + y = -2.
$$

9. Реши задачу, составив систему уравнений:

«Два велосипедиста выехали одновременно навстречу друг другу из двух городов, расстояние между которыми 90 км. Через 3 ч они встретились, причём первый велосипедист проехал на 6 км больше второго. Найди скорость каждого велосипедиста».

10. Прямая  $y = kx + b$  проходит через точки  $A(-2, 17)$  и  $B(3, -8)$ . Напиши уравнение этой прямой.

Запиши ответы в таблицу:

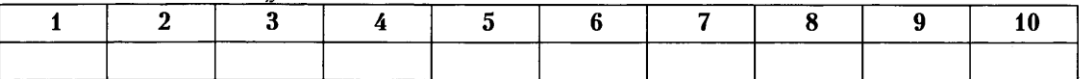